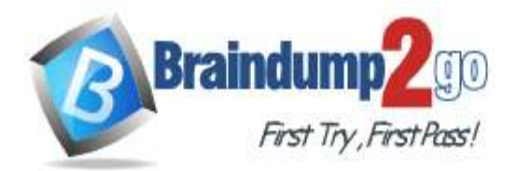

 **Braindump2go [Guarantee All Exams](https://www.braindump2go.com/) 100% Pass [One Time!](https://www.braindump2go.com/)**

**Vendor: Fortinet**

# **Exam Code: NSE5\_FAZ-7.0**

# **Exam Name: Fortinet NSE 5 - FortiAnalyzer 7.0**

# **New Updated Questions from Braindump2go (Updated in October/2022)**

# **[Visit Braindump2go and Download Full Version NSE5\\_FAZ-7.0](https://www.braindump2go.com/nse5-faz-7-0.html) Exam [Dumps](https://www.braindump2go.com/nse5-faz-7-0.html)**

# **QUESTION 21**

What FortiGate process caches logs when FortiAnalyzer is not reachable?

- A. logfiled
- B. sqlplugind
- C. oftpd
- D. miglogd

# **Answer:** D

**Explanation:** Reference: https://forum.fortinet.com/tm.aspx?m=143106

## **QUESTION 22**

FortiAnalyzer uses the Optimized Fabric Transfer Protocok (OFTP) over SSL for what purpose?

- A. To upload logs to an SFTP server
- B. To prevent log modification during backup
- C. To send an identical set of logs to a second logging server
- D. To encrypt log communication between devices

## **Answer:** D

## **QUESTION 23**

Which statements are correct regarding FortiAnalyzer reports? (Choose two)

- A. FortiAnalyzer provides the ability to create custom reports.
- B. FortiAnalyzer glows you to schedule reports to run.
- C. FortiAnalyzer includes pre-defined reports only.
- D. FortiAnalyzer allows reporting for FortiGate devices only.

## **Answer:** AB

# **QUESTION 24**

Which tabs do not appear when FortiAnalyzer is operating in Collector mode?

**[NSE5\\_FAZ-7.0](https://www.braindump2go.com/nse5-faz-7-0.html) Exam Dumps NSE5\_FAZ-7.0 [Exam Questions](https://www.braindump2go.com/nse5-faz-7-0.html)** 

# **[NSE5\\_FAZ-7.0](https://www.braindump2go.com/nse5-faz-7-0.html) PDF Dumps [NSE5\\_FAZ-7.0](https://www.braindump2go.com/nse5-faz-7-0.html) VCE Dumps**

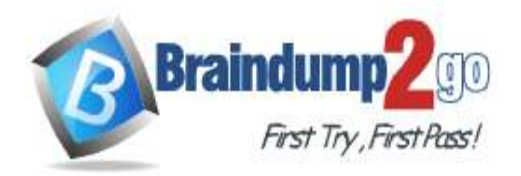

- A. FortiView
- B. Event Management
- C. Device Manger
- D. Reporting

# **Answer:** B

# **QUESTION 25**

FortiAnalyzer centralizes which functions? (Choose three)

- A. Network analysis
- B. Graphical reporting
- C. Content archiving / data mining
- D. Vulnerability assessment
- E. Security log analysis / forensics

## **Answer:** BCE

## **QUESTION 26**

By default, what happens when a log file reaches its maximum file size?

- A. FortiAnalyzer overwrites the log files.
- B. FortiAnalyzer stops logging.
- C. FortiAnalyzer rolls the active log by renaming the file.
- D. FortiAnalyzer forwards logs to syslog.

## **Answer:** C

## **QUESTION 27**

Which statements are true of Administrative Domains (ADOMs) in FortiAnalyzer? (Choose two.)

- A. ADOMs are enabled by default.
- B. ADOMs constrain other administrator's access privileges to a subset of devices in the device list.
- C. Once enabled, the Device Manager, FortiView, Event Management, and Reports tab display per ADOM.
- D. All administrators can create ADOMs--not just the admin administrator.

## **Answer:** BC

## **QUESTION 28**

Which statements are true regarding securing communications between FortiAnalyzer and FortiGate with SSL? (Choose two.)

- A. SSL is the default setting.
- B. SSL communications are auto-negotiated between the two devices.
- C. SSL can send logs in real-time only.
- D. SSL encryption levels are globally set on FortiAnalyzer.
- E. FortiAnalyzer encryption level must be equal to, or higher than, FortiGate.

**Answer:** AD

**[NSE5\\_FAZ-7.0 Exam Dumps](https://www.braindump2go.com/nse5-faz-7-0.html) [NSE5\\_FAZ-7.0 Exam Questions](https://www.braindump2go.com/nse5-faz-7-0.html)** 

# **[NSE5\\_FAZ-7.0 PDF Dumps NSE5\\_FAZ-7.0 VCE Dumps](https://www.braindump2go.com/nse5-faz-7-0.html)**

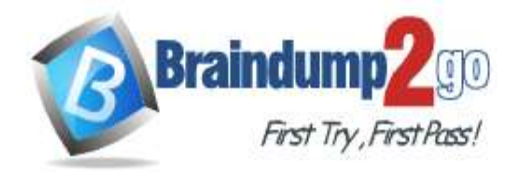

#### **QUESTION 29**

What are two of the key features of FortiAnalyzer? (Choose two.)

- A. Centralized log repository
- B. Cloud-based management
- C. Reports
- D. Virtual domains (VDOMs)

#### **Answer:** AC

#### **QUESTION 30**

What statements are true regarding the "store and upload" log transfer option between FortiAnalyzer and FortiGate? (Choose three.)

- A. All FortiGates can send logs to FortiAnalyzer using the store and upload option.
- B. Only FortiGate models with hard disks can send logs to FortiAnalyzer using the store and upload option.
- C. Both secure communications methods (SSL and IPsec) allow the store and upload option.
- D. Disk logging is enabled on the FortiGate through the CLI only.
- E. Disk logging is enabled by default on the FortiGate.

#### **Answer:** BCD

#### **QUESTION 31**

Which statements are true regarding securing communications between FortiAnalyzer and FortiGate with IPsec? (Choose two.)

- A. Must configure the FortiAnalyzer end of the tunnel only--the FortiGate end is auto-negotiated.
- B. Must establish an IPsec tunnel ID and pre-shared key.
- C. IPsec cannot be enabled if SSL is enabled as well.
- D. IPsec is only enabled through the CLI on FortiAnalyzer.

#### **Answer:** C

## **QUESTION 32**

Which two statements about log forwarding are true? (Choose two.)

- A. Forwarded logs cannot be filtered to match specific criteria.
- B. Logs are forwarded in real-time only.
- C. The client retains a local copy of the logs after forwarding.
- D. You can use aggregation mode only with another FortiAnalyzer.

## **Answer:** CD

#### **Explanation:**

https://docs.fortinet.com/document/fortianalyzer/6.2.5/administration-guide/420493/modes https://docs.fortinet.com/document fortianalyzer/6.2.5/administration-guide/621804/log-forwarding

## **QUESTION 33**

Which two methods can you use to send event notifications when an event occurs that matches a configured event handler? (Choose two.)

A. SMS

**[NSE5\\_FAZ-7.0 Exam Dumps](https://www.braindump2go.com/nse5-faz-7-0.html) [NSE5\\_FAZ-7.0 Exam Questions](https://www.braindump2go.com/nse5-faz-7-0.html)** 

# **[NSE5\\_FAZ-7.0 PDF Dumps NSE5\\_FAZ-7.0 VCE Dumps](https://www.braindump2go.com/nse5-faz-7-0.html)**

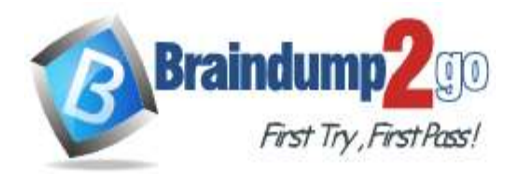

- B. Email
- C. SNMP
- D. IM

**Answer:** BC

**QUESTION 34**

Consider the CLI command:

# configure system global set log-checksum md5

end

What is the purpose of the command?

- A. To add a unique tag to each log to prove that it came from this FortiAnalyzer
- B. To add the MD5 hash value and authentication code
- C. To add a log file checksum
- D. To encrypt log communications

**Answer:** C

**Explanation:** https://docs.fortinet.com/document/fortianalyzer/6.2.5/cli-reference/849211/global

# **QUESTION 35**

What is the main purpose of using an NTP server on FortiAnalyzer and all of its registered devices?

- A. Log correlation
- B. Host name resolution
- C. Log collection
- D. Real-time forwarding

## **Answer:** C

**QUESTION 36**

What are two advantages of setting up fabric ADOM? (Choose two.)

- A. It can be used for fast data processing and log correlation
- B. It can be used to facilitate communication between devices in same Security Fabric
- C. It can include all Fortinet devices that are part of the same Security Fabric
- D. It can include only FortiGate devices that are part of the same Security Fabric

#### **Answer:** AC **Explanation:**

https://docs.fortinet.com/document/fortianalyzer/6.2.5/administration-guide/448471/creating-a-security-fabric-adom

# **QUESTION 37**

What is the purpose of a predefined template on the FortiAnalyzer?

- A. It can be edited and modified as required
- B. It specifies the report layout which contains predefined texts, charts, and macros

**[NSE5\\_FAZ-7.0 Exam Dumps](https://www.braindump2go.com/nse5-faz-7-0.html) [NSE5\\_FAZ-7.0 Exam Questions](https://www.braindump2go.com/nse5-faz-7-0.html)** 

# **[NSE5\\_FAZ-7.0 PDF Dumps NSE5\\_FAZ-7.0 VCE Dumps](https://www.braindump2go.com/nse5-faz-7-0.html)**

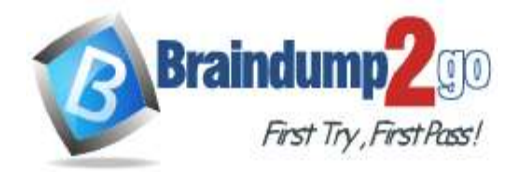

**[One Time!](https://www.braindump2go.com/)**

- C. It specifies report settings which contains time period, device selection, and schedule
- D. It contains predefined data to generate mock reports

## **Answer:** B

## **QUESTION 38**

For which two SAML roles can the FortiAnalyzer be configured? (Choose two.)

- A. Principal
- B. Service provider
- C. Identity collector
- D. Identity provider

# **Answer:** BD

# **QUESTION 39**

Which two purposes does the auto cache setting on reports serve? (Choose two.)

- A. It automatically updates the hcache when new logs arrive.
- B. It provides diagnostics on report generation time.
- C. It reduces the log insert lag rate.
- D. It reduces report generation time.

# **Answer:** AD

# **Explanation:**

#### Reference:

https://docs.fortinet.com/document/fortianalyzer/6.2.5/administration-guide/384416/how-auto-cache-works https://docs.fortinet.com/document/fortianalyzer/6.2.5/administration-guide/86926/enabling-auto-cache

## **QUESTION 40**

What are offline logs on FortiAnalyzer?

- A. Compressed logs, which are also known as archive logs, are considered to be offline logs.
- B. When you restart FortiAnalyzer. all stored logs are considered to be offline logs.
- C. Logs that are indexed and stored in the SQL database.
- D. Logs that are collected from offline devices after they boot up.

**Answer:** A

**[NSE5\\_FAZ-7.0 Exam Dumps](https://www.braindump2go.com/nse5-faz-7-0.html) [NSE5\\_FAZ-7.0 Exam Questions](https://www.braindump2go.com/nse5-faz-7-0.html)** 

# **[NSE5\\_FAZ-7.0 PDF Dumps NSE5\\_FAZ-7.0 VCE Dumps](https://www.braindump2go.com/nse5-faz-7-0.html)**